# **Landsat Pathfinder Tropical Forest Information Management System**

 $\frac{1}{2}e^{3/2}$ t **/** , ,

**W. Salas** t, **W. Chomentowski** t, **J. Harville +, D. Skole** \_, **K. Vellekamp** \*

\_'Complex **Systems Research** Center, **University of New Hampshire, Durham, NH 03824 +Reseach** Computing Center, **University of New Hampshire, Durham, NH 03824**

*j* , \_ ,

1910 - 100

#### **BACKGROUND**

**Tropical Deforestation is a** *real world* **problem that is scientifically significant and policyrelevant. In the last twenty years, the systematic** destruction **of tropical** forests has **become a** global scale problem warranting attention from both scientists and policymakers. In **terms** of science it has been consistently singled out as a key element of many areas of global change research, including: global carbon cycle and climate change, biomass burning and atmospheric chemistry, and land surface water and energy balance. In terms of policy it is a central component of such high level initiatives as the Framework Convention on Climate Change, the Intergovernmental Panel on Climate Change, international tropical timber trade negotiations, and the General Agreement on Tariffs and Trade (the so-called GATT agreements).

The concern over tropical deforestation arises because of its potential **influence** on climate change and its general impact on the global environment. If deforestation continues at the current rate as much carbon dioxide and other greenhouse gases will be put into the atmosphere in the next 75 years as has been put into the atmosphere in the last 300 years and the potential for climate change will increase. Recent scientific findings suggest that deforestation can also influence climate change by altering **sensible and** latent heat **flux,** planetary **albedo,** and surface roughness at the planetary boundary layer. More local effects include increases in the fraction of precipitation as surface run-off, soil erosion, and an eventual local decline in precipitation.

Perhaps **the** greatest irreversible change associated **with** deforestation **is the** loss **of** biodiversity from habitat destruction and fragmentation. Some estimates suggest that the current rates of deforestation could result in the loss of up to one half of the world stock of genes, which would dramatically reduce the biological diversity of the plant and animal species and would severely limit the future of genetic stocks for biotechnology development.

**Existing programs are obtaining the necessary earth science datasets. The** Humid Tropical **Forest** Inventory Project (HTFIP) is the main component **of** NASA's Landsat Pathfinder Program. For two years it has been acquiring large amounts of high resolution Landsat data and has been mapping deforestation. When complete the project archive may be as much as 1,000 Gigabytes. This archive provides complete Landsat coverage with less than 20% cloud cover for tropics in South America, Central Africa, and Southeast Asia for three points in time: late 1970s,

**mid 1980s, and early 1990s. The project** has **been** acquiring **data from** the **US** national **archives, foreign** ground stations, and programmed acquisitions. Already the information produced by the project has **made** policy and **scientific impacts.**

**However, to increase its usefulness, this information** must **be readily accessible.** The **raw** data and derived products from HTFIP are **important** for scientists, policy makers, and **educators. Because the** HTFIP **image library is large and stored at a single location, it is essential to provide tools that make browsing the library possible and make the library available over a high speed network. An Information Management System which incorporates digital library technology** could **make the information available on the Internet. Such development would ideally be targeted to three primary user communities:** (a) earth **scientists who need access to low and high level primary data usually in the form of satellite imagery,** (b) **policy makers who need access to the derived products and distilled information and** relevant **ancillary information usually in the** form **of digital maps, summary statistics, and published papers** (and **occasional sample images), and (c) educators and** students (K-12) **who need highly** distilled **or** synthesized **information more in the form of an on-line multi-media encyclopedia.**

**These themes echo** those **inherent in the National Information Infrastructure** (NII) concept. **We emphasized in our development approach that the Tropical Forest Information Management System** (TFIMS) **would make earth science data** simultaneously relevant **and accessible by a wide** range **of users, from young students to active scientists. We have had first hand experience in this** regard **through our involvement in developing the first test of** the **NII. Under the umbrella of the National Information Infrastructure Testbed the University of New Hampshire and Sprint collaboratively developed a prototype of the Landsat Pathfinder TFIMS last year.**

### **INTRODUCTION**

A Tropical **Forest Information Management System** has been **designed** to fulfill **the needs of HTFIP in such a way that it tracks all aspects of the** generation **and analysis of the** raw **satellite data and the derived deforestation dataset. The system is broken down into four components: satellite image selection, processing, data management and archive management.** However, **as we** began to think of how **the** TFIMS could also be used **to make the data readily** accessible **to** all **user communities we** realized **that the initial system was too project oriented and** could **only be accessed locally. The new system needed development in the areas of data ingest and** storage, **while at the same time** being **implemented on a server environment with a network interface accessible** via **Internet. This paper** summarizes **the overall design of the existing prototype** (version **0) information management system and then presents the design of the new** system (version **1). The development of version 1 of the TFIMS is ongoing. There are no** current **plans for a** gradual **transition from version 0 to version 1 because the significant changes are in how the data** within **the** HTFIP will **be made accessible to the extended** community **of scientists, policy makers, educators, and students and not in the** functionality **of the basic** system.

#### VERSION 0: EXISTING PROTOTYPE TFIMS

Version 0 **has three** distinct modules: query **and** browse, data management, and archive **management. The query and browse** section **enables a user to locally** search **both US and foreign archive image metadata. The data management module is the project accounting** system **used to track imagery through the processing** stream **until it is archived. The archive management module picks** up **where the data manager leaves off by providing an interface to the data archive and a vehicle by which a user** can **explore the data.**

*Quew and Browse:* **The** query and browse module **is** a tool to graphically search **TFIMS** online metadata libraries. Two libraries are available for exploration, a large library containing global coverage from Landsat, SPOT, and the India Remote Sensing (IRS) satellite, or the smaller HTFIP library. The global library contains the metadata for all US Landsat holdings (approximately 790,000 MSS and 200,000 TM scenes), as well as holdings from all foreign Landsat ground stations that report to the Landsat Ground Station Operators Working Group (approximately an additional 700,000 MSS and 500,000 TM scenes). In addition, the library contains metadata for three Landsat receiving stations that have not reported to LGSOWG: *Thailand,* Ecuador and India. The global library also contains metadata for all IRS-1A and IRS-1B data and all the metadata for SPOT XS data acquired over the tropics. To our knowledge this is the most comprehensive metadata library for this type of imagery and is a valuable and important part of the TFIMS.

A single metadata entry contains 55 seperate **items** describing the **image. The items** provide information about the sensor, satellite, date of acquisition, identification, satellite reference system, geographical position of its center point, percent cloud cover, overall quality of the image, how the scene was recorded, etc. Some scenes will not have entries for all of its items due to differences in the sensors and ground station standards. A "no data" value is assigned to those items to insure that the user understands that information for that entry is not available. While these 55 items provide detailed information, there is no substitute for being able to visually inspect the image. Hence, availability of digital browse products would greatly enhance the usefulness of the metadata. *There* is a concerted effort in the Landsat community to create browse products for the historical archive and for all new acquisitions. Therefore, the HTFIP libraary will contain a browse product for each of its approximately 2700 Landsat images.

To search the metadata library with the query and browse tool, pull-down menus are used to define a query with constraints on geographic region, date, cloud cover and/or a number of other image descriptors. The query result is displayed as one or many rectangular polygons outlining the image footprint. Other data layers can be displayed simultaneously such as a regional coastline, vegetation, and towns. If a more detailed view of a selected scene is desired, a compressed picture, called a browse product, can be displayed by clicking on a footprint of interest. Figure 1. highlights both functions of this module by showing the result of a query for data availability from the archive at the EROS Data Center that are within Brazil for a specific date, image quality, and cloud cover. The geographic extent of all scenes that met the user defined searchcriteria**are** displayed in **red over** the **outline of** South America. The two inserts are **browse** products **of** two scenes contained within **the HTFIP** archive.

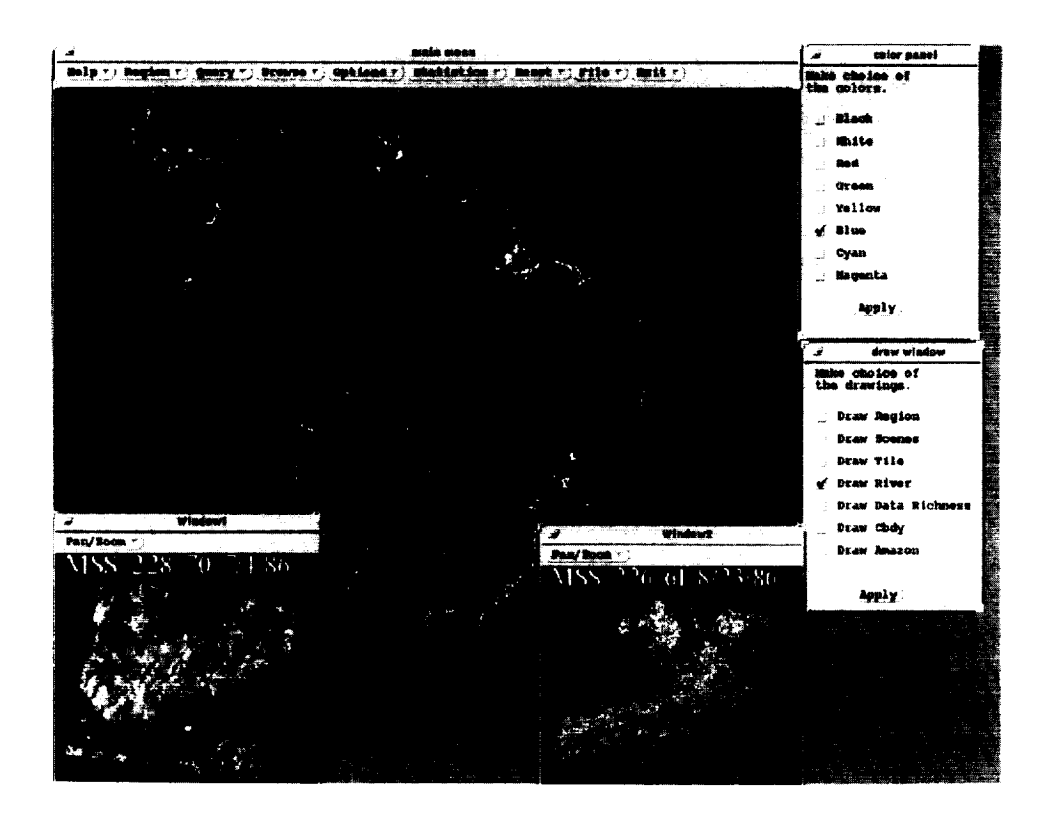

**Figure** 1. Query and **Browse** functions **of the** TFIMS.

*Data management:* **The** data management system (DMS) is similar to package tracking systems used by express mail companies but instead of tracking a package from origin to destination, the data manager tracks imagery through each phase of the processing stream and provides detailed information about individual scenes. Imagery is received by mail and entered into the data manager upon arrival. Each image is described by 144 attributes stored in a database management system (DBMS). The attributes include all the metadata items used to describe the scene such as acquisition date, path, row, as well as project specific information such as date ordered, date received, processing status, and map projection. The DBMS is internally linked to rectangular polygons in Arc/Info, representing the image boundary/footprint. The data manager can be queried to answer myriad questions, with the answers displayed graphically or in a tabular report. Questions may include whether the image has been ordered, the date ordered, date received, what phase of processing the image is in, as well as processing parameters, such as the clustering technique used to derive the deforestation map.

**The** end-to-end processing of individual scenes is broken up into five phases to facilitate its tracking. *These* phases are recorded in the TFIMS and are summarized as follows:

- **phase** O: **scene has** been ordered for HTFIP.
- **phase I: scene** has been received **and passed** quality control.
- **phase** 2: scene has been digitally classified and converted from raster to vector.
- **phase 3:** scene has been manually edited based on visual interpretation at 1:250,000 scale.
- **phase** 4: scene has been georegistered and edgematched with its neighbors.

When **an image has** been ordered **it is** added to **the database** via the graphical user **interface** and considered to be in phase 0. Pertinent information is recorded which includes the aforementioned fields path, row, year, month, day, and sensor as well as other information such as region and data source. When an image arrives the inventory control specialist (ICS) updates the DBMS with quality control data and verifies that the image was ordered. Each image product arrives in a package which includes an 8mm tape containing the data descriptor record (DDR) and the digital data. The DDR is read directly from the tape to the DBMS and includes information such as the unique scene identification code, corner point coordinates in Universal Transverse Mercator (UTM) projection, and UTM zone. This information is initially used to match the new scene with the order request. Once the image passes this quality control step it is in phase 1 of the processing stream.

Upon completion **of** a phase, information necessary **to** reach **that** phase is entered by **the ICS.** For example, entering phase 2 information involves updating image processing parameters such as threshold values or clustering reclassification values as well as output histogram values and analyst name and date. In the future this information will be entered into a batch file which will be accessed weekly to update the DBMS automatically. Currently for phase 3 and phase 4 the date of completion is recorded. Further revisions will include information on initial and final numbers of polygons for each output class for phase 3 and move parameters for edge-matching for phase 4.

The user may query the **DBMS** for information regarding **a** particular image **or** for more information regarding the project inventory as a whole. *The* DMS is equipped to produce lists of scenes received, scenes sent to other processing centers, the processing phase of an image and scenes canceled due to inaccuracies in the metadata. Alternately, the user may enter the graphics mode to display this same information graphically utilizing the link to the scenes geographic information. The displayed image footprints may be overlaid on other geographically referenced information such as country boundaries, other satellite data, or vegetation maps. These displays can then be saved as postscript files for hardcopy outputs.

*Archive Management:* Managing the project archive effectively is an integral part of the data base. The archive will consist of almost 2700 Landsat MSS and TM scenes spanning a wide geographic area and a twenty year time period. In addition to imagery the archive will contain ancillary information such as ground truth data, scientific papers and allow access to wide area networks (WAN). The system to manage this archive consists of a hardware component to store the data and a software component to browse the archive. *The* storage system hardware combines three media types, magnetic disk, 8 mm tape and magneto optical. The system is able to store 500 Gb and provide near real time access. The storage system is linked to the network via

**a data server. The** soRware component **is built** around **a** commercial **off the** shelf (COTS) **geographic** information system. It provides an easy to use, **graphical** interface **to the** archive.

Before entering the **archive** management module it is **assumed** that **the** user has **browsed** the metadata library with the query and browse section **and** has chosen an image to examine closely. The archive manager does not have the capability to browse the whole library, it is used to explore one or more images in detail. Access to multi-media ground truth data or wide area networks is **available** through objects on the screen or pull down menus. Multi-media ground truth data which include photographs taken with a **35mm** camera at the site, an audio description, and **a** written description are visualized by the archive manager.

**Data** recorded on **site is linked to the** georeferenced **imagery** by **locations** recorded **in** the **field** with a global positioning system (GPS). Upon invoking the archive manager the previously chosen satellite scene appears on the screen with **data** collection sites. The user can focus on an area of interest by **zooming** and panning around the image. To visualize data collected on the ground **a** point of interest is chosen with the mouse. **Each** location is internally linked to digitized photos, audio, and text. After clicking on the location all available ground data from the site of choice is displayed or in the case of audio transmitted through **a** built in speaker. Currently photographs are digitized with a scanner however photo cd technology is being implemented for use by the archive manager. Currently, the archive manager contains data collected by scientists at UNH. Links to detailed data bases outside of UNH at organizations such as The **Nature** Conservancy and **The** Missouri Botanical Gardens are being developed.

**Within the** archive manager a user can access WAN **tools** such **as** Mosaic and Gopher. Such **a** capability enables access to national **library** card catalogs and **on** line **data from** most scientific **research** centers. Mosaic and Gopher are started with a pull **down menu. The** archive **manager** has a small internal **library** containing scientific journal articles **on** subjects pertinent **to research** at **UNH. We** are **developing** a collaborative **browse** capability using a high speed **WAN** so **that scientists** at **remote** sites can analyze a **data** set simultaneously. With a collaborative **browse tool two or** more scientists view the same **data** set simultaneously **discuss** it, **overlay other data** sets, and communicate **over** an audio and video **link.**

**The** archive **manager** is used **to** store multi media **data, to** access the HTF'IP data **library,** and to visualize satellite and ground data. It is being used operationally in the Landsat Pathfinder project to assist in photo interpretation. It can also be used by scientists working on global change or students interested in the tropical forests. It is a more effective way to store and visualize multimedia data than slides in a three ring binder with written notes and locations. It can also be a useful scientific tool because two scientists, thousands of miles apart will be able to visualize the same data simultaneously.

**Figure** 2. **is an** example of how **the** GPS **locations are displayed** on **the imagery** with the corresponding photographs, **field** notes, and link to the WAN. This **figure** depicts several of the key functions of the archive management system. On the left side are several GPS points depicted as green boxes with cross hairs and overlayed on Landsat MSS imagery. One of the points has been selected (shown in white) **and** the **field** notes are displayed in the text window with two

slides **taken** at **the** point displayed **below** the **text window.** On **the right side** of **the figure are** the **links to the WAN via** Gopher **and Mosaic.**

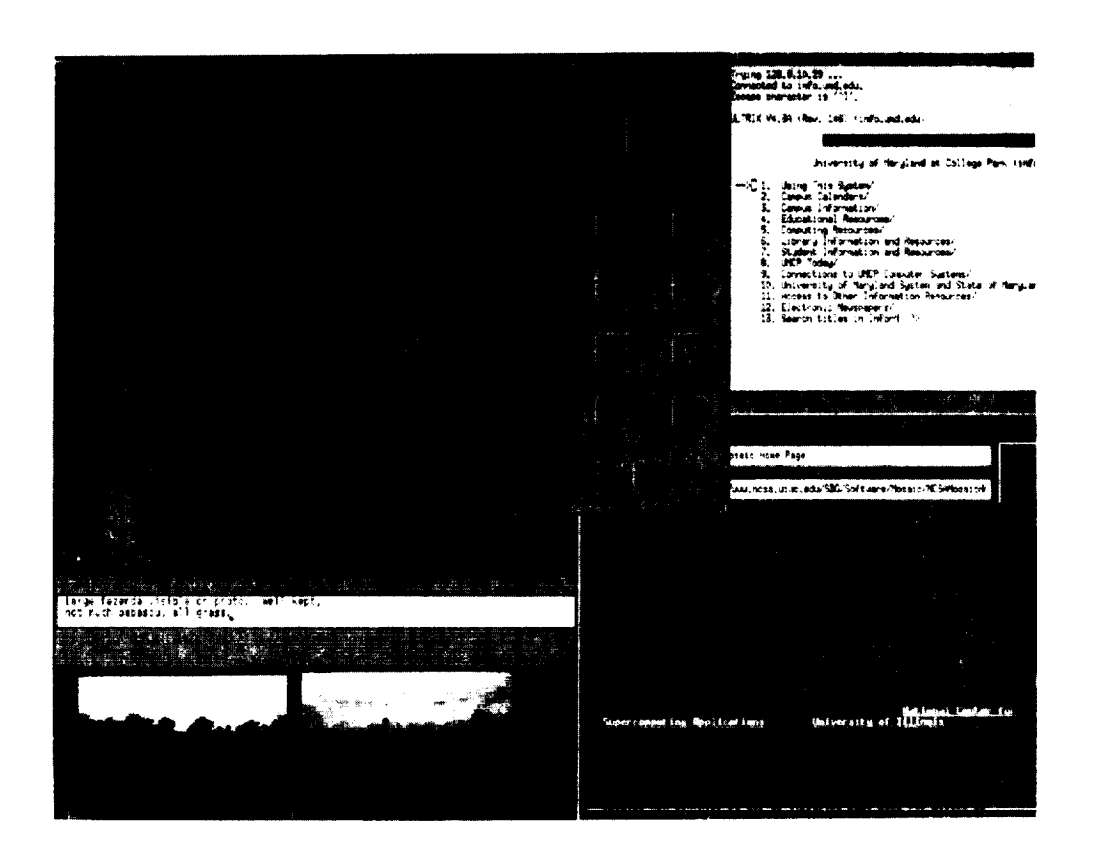

**Figure 2. Archive Management functions of the TFIMS**

## **LANDSAT PATHFINDER TFIMS: VERSION 1**

**Why** redesign **the existing** prototype information **management** system? While **the** prototype **described above** met **the initial needs of our tropical deforestation mapping project, a more elegant and efficient** system **is being designed to enable the** system **to be accessed and used by a diverse group of users. To facilitate this we plan to make the new** system **faster and accessible over the Internet. The** redesign **of the prototype focuses on** two **broad areas: implementation of more** sophisticated **data ingest and** storage **techniques and development of the** system **environment. This** section **of the paper describes the planned development for the new** system.

*Data Ingest and Storage:* **To** efficiently utilize **large** databases of satellite imagery **and associated** derived products, sophisticated data ingestion and compression techniques are required. In addition, to make the data truly accessible and usable for the many various users the data must be made available in a variety **of** formats. While development **of compression techniques** is developing rapidly, sufficient **capabilities** exist now to handle these databases in an elegant and **timely** manner.

We plan **that** version 1 will utilize both lossy and lossless compression **techniques.** The need for both types of compression can be seen in the following two examples. For browse products generation, the benefit from higher compression ratios associated with lossy techniques will more than offset the degraded image quality of the reconstructed browse images. However, some visualization capabilities will require reconstruction of full resolution lossless images. For example, the images from the digital library for depicting location of *in situ* ground data need to be accurately reconstructed at full resolution to enhance integration of the different data layers.

Lossy compression techniques include JPEG and Sarnoff methods. JPEG uses a predictive modeling technique based on differential pulse code modulation with varying, user defined, compression quality settings. Higher compression ratios can be achieved using lower quality settings. Success of predictive modeling techniques is dependent on the degree of correlation within the dataset, therefore, the high spectral and spatial correlation within satellite datasets bids well for these techniques. We plan to test all eight predictors available within JPEG to assess which predictor(s) tend to work well with Landsat imagery from the tropics.

Lossless compression techniques will be required to display, at user defined resolutions, *m situ* ground data and other spatial datasets simultaneously with satellite data. The basic theory behind lossless compression is to remove all redundancy (or correlation) within the dataset and is accomplished in two phases: decorrelation and coding. Several decorrelation techniques will be evaluated with each type of dataset in this system to design the most efficient models. These techniques include dictionary based modeling (like the Lempel-Ziv algorithm used by the UNIX compress command) and predictive modeling (differential pulse code modulation with various predictors). We plan to evaluate Huffman and Arithmetic coding based on their speed in reconstructing the imagery.

Another important capability of **the** lossless compression **techniques** to be examined is **the** efficiency (speed) at which compressed full resolution images can be reconstructed at various user defined resolutions. This need for multiresolution display capabilities arises from the wide variation in the spatial scale of analyses and datasets. We plan to explore how efficiently various decorrelation and coding methods work within the context of multiresolution display.

We expect the success of the decorrelation and coding techniques to vary significantly due to distinct approaches among the algorithms and the inherent differences in the datasets. However, the format of the datasets and the data ingest and retrieval techniques will also influence the speed of the compression, decompression, and the compression ratios. Since Hierarchical Data Format, or HDF, is the current choice for the storage format for EOS-DIS, it is imperative that these techniques are evaluated on HDF data sets. For example, images are stored Science Data Sets within HDF, and, therefore, are stored as band sequential (BSQ) files. The compression ratios for images stored as BSQ will be different than if the same image were stored as a band interleaved file due to differences in correlation between pixels adjacent in spectral or spatial space. Our

evaluationof **the** various existing compression **techniques** will drive **what** format **the datasets** will be stored in. In an effort to provide the datasets in a suite of output formats we are developing a series of translators to provide the user with some flexibility in formats.

*Version 1 System Environment:* The Pathfinder TFIMS Version 1 will be accessible over the Internet and an Asynchronous Transfer Mode (ATM) wide area network (WAN). The system environment is composed of four main parts: data server; compute server; application server and network environment with connections to the Internet or an ATM WAN (Figure 3). System development will emphasize four components: data server, compute server, application server, and the network environment.

*Data Server:* The data server environment provides the device management **and** data storage functions of the system. This subsystem controls the file server and physical device access to the data archive. The data server environment includes: a UNIX server, magnetic disks, an optical disk storage device, an 8mm tape storage device and the compression algorithms involved in archiving data. The data server provides archive storage and access to the following categories of data and information: metadata, Landsat digital imagery, imagery analyses and synthesis data, field data, publications, supporting documents and a variety of multimedia information; and ancillary data and maps.

The magnetic disks provide a front end to nearly **one** terabyte of archived data/information on magneto optical disks and 8mm tapes. Users request archived data/information from specially configured file systems on the magnetic disks. Requests for archived data/information that are not currently present on the magnetic disks are delivered automatically, using robotic technology, to the magnetic disks from either the magneto optical disks or 8mm tapes. This is referred to as "near line" data. At this point the data/information remains directly accessible on the magnetic disks until a configuration parameter has been reached causing the data/information to be removed from the magnetic disks. Typically, this happens when the data/information has not been used for a defined period of time. When required, the data/information may be delivered directly to a locally attached disk on the compute server, application server or users workstation.

The actual requests for archived data and information are embedded in the TFIMS and are thus transparent to the user. The TFIMS presents a menu driven point and click graphical user interface (GUI) for users to select areas and types of data/information. The TFIMS converts these menu selections into requests for specific data/information and then sends requests to the data server. This approach lends itself well to a distributed computing environment (DCE) as there can be multiple data servers in different locations providing data and information seamlessly to the user. These details are hidden from the user and thus, provide a simple integrated access to the data and information for all users.

*Compute Server:* The compute server consists of four CPUs providing required data processing and I/O services. *This* server is used to manipulate and process metadata, raw image data, derived products, conduct analyses of collected data and for the development of multimedia data.

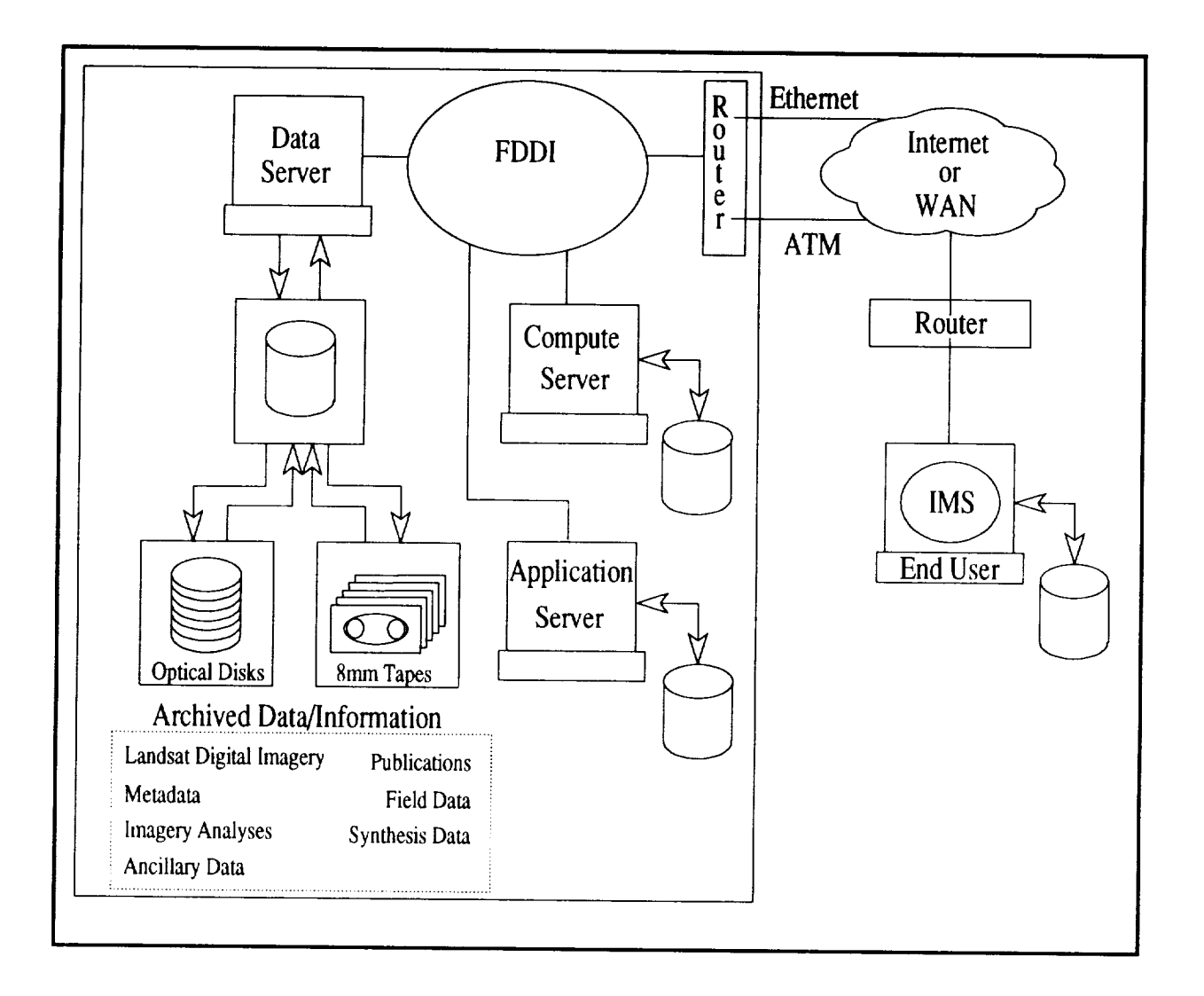

Figure 3. System Environment for the TFIMS

*Application Server:* **The** application server provides users with **a** GUI **to the TFIMS,** interfaces with the data server and compute server and handles user requests for ordering products. Version 0 relies on a licensed software product, Arclnfo. As the prototype develops into IMS Version 1, a Mosaic interface will be introduced to allow offsite user access via the Internet. Additionally, the reliance on Arclnfo will be minimized with the Mosaic version. Graphic images produced by Arclnfo will be saved in a format (e.g. GIF, TIFF, JPEG, HDF) compatible with common or publicly available graphics tools (e.g. xv). *This* will allow all image display data to be accessible to Mosaic users without the use of Arclnfo. The Mosaic interface will provide Internet users the ability to conduct query and browse operations of both metadata and imagery, order imagery and derived products and obtain ancillary multimedia information. IMS Version 1 (non Mosaic version) supported by Arclnfo will still be used internally to develop and track new products.

*Network Environment:* **The** network environment consists **of** local **networks** and network protocols interconnected via the Internet or an ATM WAN. Locally the network protocols and environment consist of an FDDI ring connecting all local servers, developer stations and on site end user stations. Additionally, the FDDI ring will be connected to a router which will provide remote users network access to the local network. *The* use of an FDDI ring locally provides transport of data at rates up to 100 MBs a second. This is ten times the transfer rate of ethernet thus, allowing for rapid timely **transfer** of large amounts of image data. For external connections to the local network, both an Internet and ATM connection will be available. The ATM connection will provide remote users with data transfer rates ranging from 45 MBs to 155 MBs per second.

**The** network **interface** module **will** be provided by using **the** Mosaic **interface.** Mosaic will allow applications and data to be distributed over the network on different servers at different locations all transparent to the user. As a model for a Science Computing Facility IMS, the TFIMS Mosaic version will allow the seamless integration of new functions and data from different sources/locations without burdening the user with knowing where the data and applications are and how to access them.

94

 $\mathcal{A}^{\text{max}}_{\text{max}}$ 

 $\hat{f}$  ,  $\hat{f}$  ,  $\hat{f}$  ,  $\hat{f}$